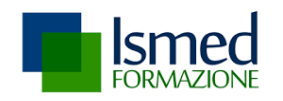

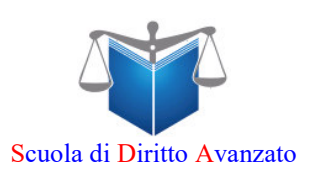

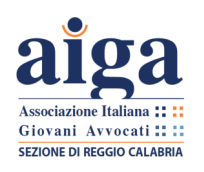

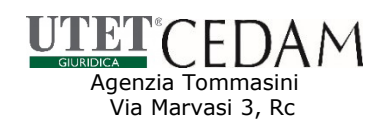

# **Corso di preparazione**

# **Esame Avvocato Dicembre 2023**

Tecniche di redazione di Atti (scritti) e Pareri (orale)

# **XVIII edizione**

Intitolato all'Avv. Pietro Giovanni Catanoso

**Coordinamento Scientifico:** Avv. Bruno Fiammella

Il corso vuole coadiuvare il candidato nel cammino di preparazione alla prova d'esame anche attraverso l'illustrazione di un metodo utile per impostare, svolgere e risolvere i pareri (in forma orale o scritta secondo la modalità d'esame) e di Atti in forma scritta. **Ogni settimana** verranno illustrate **tracce ed assegnati atti (scritti) e pareri da svolgere in aula ed a casa. Il corso si adatterà ad eventuali modifiche della modalità d'esame**. Le tracce verranno **corrette** e consegnate **individualmente** con illustrazione dei punti di forza e di debolezza dell'elaborato. Illustrazione del **metodo e delle tecniche per l'introduzione, l'argomentazione e la conclusione del caso e della tecnica di utilizzo dei codici commentati**. Il Corso si svolge in due modalità: **sia in aula reale che in modalità on-line.**

- **16 Incontri in aula reale o virtuale (2 lectiones magistrales con il Prof. Avv. Luigi Viola)**
- **Altri 4 incontri "extra" on-line per chi anticipa l'inizio del cammino da metà maggio**
- **24 Prove scritte (o orali) correzioni con consegna individuale del docente**
- **Simulazione della prova d'esame**
- **Altri 35 casi trattati in aula**
- **Confronto sulle migliori strategie per la risoluzione delle tracce**
- **Tecniche e stili di redazione delle principali tipologie di Atto**
- **Dispensa digitale di circa 400 pagg. con giurisprudenza commentata, casi svolti, schemi, modelli di atti.**
- **Per l'esame degli elaborati corretti, verranno dedicati momenti extra**

# **Quota d'iscrizione**

**Euro 650** (con un libro di pareri svolti + abb.to rivista on line).

#### oppure

**Euro 750** (con un codice commentato a scelta + un libro di pareri svolti + abb.to rivista on line).

### **Centro Documentazione Giuridica**

Anna Tommasini, RC. Tel. 0965-813540 A. Tommasini (Rc e Palmi) 338.9017402 L. Orlandi 347.5227732 (Rc) Maragucci 339.3149436 e Abbramo 328.2040260 (Rc) Quattrone 333.3131441 (Locri) Ascone 349.8158526 (Palmi)

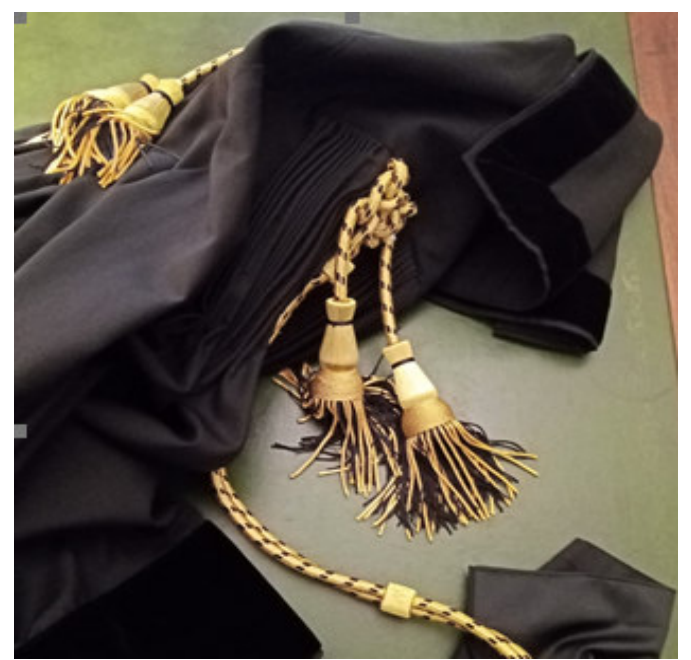

Diritti sulla Foto Riservati ©

**40 Posti disponibili**  (criterio cronologico)

**Lezioni in aula reale a Reggio Calabria**

## **Coordinamento Scientifico e Segreteria Organizzativa**

Avv. Bruno Fiammella - Cell. 334-7048448 corso@fiammella.it www.fiammella.it

# **Corso di preparazione Esame Avvocato Dicembre 2023**

#### **MODULO D'ISCRIZIONE**

Inviare via mail a: corso@fiammella.it

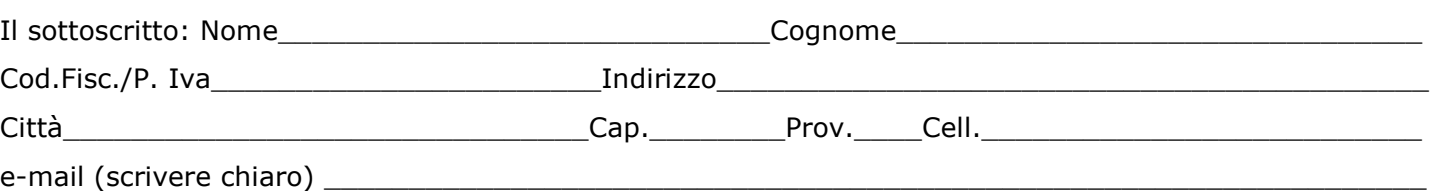

#### **chiede**

di poter partecipare al percorso formativo "**Corso di preparazione Esame Avvocato 2023**" coordinato scientificamente dall'Avv. Bruno Fiammella ed indetto dalla Ditta Individuale Centro Documentazione Giuridica di Anna Tommasini. Dichiara di aver preso conoscenza delle condizioni generali di contratto di seguito esposte:

**Date delle lezioni**: giovedì (ore 16-20) nei giorni: 21, 28 settembre, 5, 10 (martedì incontro con Prof. Avv. Luigi Viola) 12, 19, 26, 31 (martedì) ottobre; 9, 16, 21 (martedì incontro con Prof. Avv. luigi Viola) 23, 30 novembre, 7 e 14 dicembre 2023. Il calendario potrebbe subire qualche variazione a seconda di esigenze logistiche o del corpo docente. In caso di esame con prova scritta, alcune date del programma potrebbero essere modificate per consentire la simulazione della prova d'esame. In caso di orale rinforzato con slittamento dell'esame a febbraio 2024, alcune lezioni verranno riorganizzate per giungere sino a metà febbraio. Programma sempre aggiornato su www.fiammella.it

**Sede del Corso:** per l'aula virtuale, piattaforma Zoom, nelle date indicate.

Quando **in aula reale a Reggio Calabria**: Via Mons. De Lorenzo, sala Fondazione Lucianum oppure presso l'E-Hotel di Reggio Calabria.

**Modalità d'iscrizione**: Acconto Euro 200, seconda rata (euro 300) entro il 5 settembre, saldo entro il 30 ottobre. La quota include per tutti: una dispensa digitale, un libro di pareri svolti, l'accesso on line alla rivista www.lanuovaproceduracivile.it sino al 31.12.2023.

Le iscrizioni si effettuano tramite bonifico alle coordinate della che verranno indicate via e-mail. Il modulo d'iscrizione e la ricevuta del bonifico vanno inviati via mail a: corso@fiammella.it Il modulo d'iscrizione è reperibile anche c/o l'Agenzia Tommasini (Agenzia Utet - Cedam di Rc) e sul sito www.fiammella.it

Nel caso in cui la data d'esame dovesse slittare a febbraio 2024 (come negli anni precedenti), il Corso garantisce il prolungamento di alcune lezioni, senza costi aggiuntivi.

In caso di disdetta e/o recesso, lo stesso dovrà essere comunicato entro 15 giorni precedenti l'inizio delle lezioni tramite raccomandata A/R indirizzata a: Centro Documentazione Giuridica di Anna Tommasini, Via Ravagnese Superiore 191, Reggio Calabria, oppure, semplicemente, con una cortese telefonata alla segreteria.

Il sottoscritto, preso atto di quanto sopra, manifesta la volontà di partecipare al Corso e si impegna a versare nei termini indicati la quota d'iscrizione aderendo ad una delle seguenti ipotesi (segnare l'ipotesi scelta):

 $\Box$  Euro 650 iva inclusa (con un libro pareri  $+$  abb.to rivista on line)

oppure

**<** Euro 750 iva inclusa (con un codice commentato a scelta + un libro pareri svolti + abb.to rivista on line).

Esprime il consenso al trattamento dei propri dati personali sopra indicati (ex art. 13 Reg.to Europeo n. 679/2016 ed ex D.Lgs. 196/2003 e ss modifiche) in favore della Ditta Centro Documentazione Giuridica di Anna Tommasini secondo le modalità previste nell'informativa riportata qui di seguito che dichiara di aver letto ed accettato.

\_\_\_\_\_\_\_\_\_\_\_\_\_\_\_\_\_\_\_, lì \_\_\_\_\_\_\_\_\_\_\_\_ Firma\_\_\_\_\_\_\_\_\_\_\_\_\_\_\_\_\_\_\_\_\_\_\_\_

#### **Informativa sul trattamento dei dati personali e sulla protezione degli stessi (ex art. 13 e ss. del Regolamento Europeo n. 679/2016 e D. Lgs. 101/2018)**

La Ditta Centro Documentazione Giuridica di Anna Tommasini di Reggio Calabria la informa che i dati personali da lei forniti saranno trattati presso questa struttura con sede legale in Reggio Calabria, Via Ravagnese Superiore 191, mediante registrazione cartacea ed elettronica e verranno trattati dal titolare al solo scopo di fornire il servizio richiesto.

**1) Identità e dati di contatto del titolare e del responsabile del trattamento dei dati.** Il titolare del trattamento dei dati ed il responsabile per lo stesso è Anna Tommasini, Via Ravagnese Superiore 191 di Reggio Calabria. Dati di contatto: annatom59@libero.it - Tel. 0965-813540

**2) Finalità del trattamento e sua base giuridica.** Il trattamento è finalizzato alla formazione degli elenchi degli iscritti al corso, alla gestione della contabilità fiscale, alla comunicazione delle attività inerenti l'attività formativa svolta ed all'invio del materiale didattico.

**3) Conferimento dei dati.** Il conferimento di dati personali comuni è strettamente necessario, e quindi obbligatorio, per lo svolgimento dell'attività formativa richiesta.

**4) Rifiuto di conferimento dei dati.** L'eventuale rifiuto da parte dell'interessato di conferire dati personali o in caso di comunicazione degli stessi in forma non veritiera e completa, potrebbe comportare l'impossibilità di dar corso all'iscrizione al corso.

**5) Comunicazione dei dati.** I dati personali non vengono comunicati a terzi soggetti ad eccezione dei soggetti la cui comunicazione è necessaria per l'adempimento degli obblighi di legge e per l'adempimento degli obblighi fiscali. Verranno comunicati al coordinatore scientifico del Corso per le attività inerenti la formazione degli elenchi, l'invio del materiale didattico, i calendari delle lezioni, comunicazioni logistiche correlate allo svolgimento delle lezioni.

**6) Diffusione dei dati.** I dati personali raccolti non sono soggetti a diffusione.

**7) Trasferimento dei dati all'estero.** I dati personali raccolti non vengono trasferiti all'estero.

**8) Diritti dell'interessato.** L'interessato ha il diritto di:

- ottenere dal titolare la conferma dell'esistenza o meno di propri dati personali e la loro messa a disposizione in forma intelligibile;

- avere conoscenza dell'origine dei dati, della finalità e delle modalità del trattamento, della logica applicata al trattamento, degli estremi identificativi del titolare e dei soggetti cui i dati possono essere comunicati;

- ottenere l'aggiornamento, la rettificazione e l'integrazione dei dati, la cancellazione, la trasformazione in forma anonima o il blocco dei dati trattati in violazione della legge;

- opporsi, per motivi legittimi, al trattamento dei dati, salvi i casi di trattamento obbligatorio degli stessi ed ha il diritto di reclamare presso la competente autorità di controllo;

- ottenere la rettifica dei dati personali inesatti che lo riguardano.

- ottenere l'integrazione dei dati personali incompleti, anche fornendo una dichiarazione integrativa, tenuto conto delle finalità del trattamento;

- presentare un reclamo all'autorità di controllo, in caso si palesi una violazione nel trattamento.

**9) Durata del trattamento e criteri utilizzati per la determinazione della stessa.** I dati verranno trattati per tutto il tempo correlato alla durata del corso e, successivamente, per i tempi necessari agli adempimenti di legge. Ai fini del rispetto della normativa in materia di antiriciclaggio e fiscale, i dati relativi alle prestazioni rientranti nelle predette discipline legislative, verranno, in quanto previsto per legge, conservati per dieci anni dalla fine della prestazione.

**10) Cancellazione dei dati.** Lei ha diritto di ottenere la cancellazione dei dati personali che la riguardano se sussiste uno dei motivi seguenti: a) i dati personali non sono più necessari rispetto alle finalità per le quali sono stati raccolti o altrimenti trattati;

b) l'interessato revoca il consenso su cui si basa il trattamento conformemente all'articolo 6, paragrafo 1, lettera a), o all'articolo 9, paragrafo 2, lettera a), e se non sussiste altro fondamento giuridico per il trattamento;

c) l'interessato si oppone al trattamento ai sensi dell'articolo 21, paragrafo 1, e non sussiste alcun motivo legittimo prevalente per procedere al trattamento, oppure si oppone al trattamento ai sensi dell'articolo 21, paragrafo 2;

d) i dati personali sono stati trattati illecitamente;

e) i dati personali devono essere cancellati per adempiere un obbligo legale previsto dal diritto dell'Unione o dello Stato membro cui è soggetto il titolare del trattamento;

f) i dati personali sono stati raccolti relativamente all'offerta di servizi della società dell'informazione di cui all'articolo 8, paragrafo1.